### Linguaggi

Corso M-Z - Laurea in Ingegneria Informatica A.A. 2007-2008

Alessandro Longheu http://www.diit.unict.it/users/alongheu alessandro.longheu@diit.unict.it

### - lezione 05 -

### Tipi primitivi ed Istruzioni in Java

A. Longheu – Linguaggi M-Z – Ing. Inf. 2007-2008

1

### Caratteri ammessi

- Java usa un codice a 16 bit chiamato **Unicode**
- il primo codice ASCII è a 7 bit (ISO 646); con il bit 8, si hanno altri 128 caratteri, scelti in base alla lingua a da supportare, dando luogo agli standard **ISO 8859**; utilizzando 16 bit si possono rappresentare insiemi di caratteri fonetici e ideogrammi rappresentare insiemi di caratteri fonetici (indispensabile per cinese e giapponese); si ottiene il codice UNICODE a 16 bit; i primi 128 caratteri sono identici all'ISO 646 e i primi 256 sono gli stessi dell'ISO 8859-1; utilizzando infine 32 bit, si ottiene lo standard **ISO 10646**, che raccoglie i simboli utilizzati da tutte le lingue
- **Pochi editor in realtà supportano i caratteri Unicode; è possibile** utilizzare ovunque nel codice opportune sequenze di escape del tipo \uxxxx dove xxxx è una cifra esadecimale
- 2 spesso occorre segnalare anche al compilatore che il sorgente è in Unicode, solitamente specificando un parametro nella linea di comando

### Commenti

- 2 modi
	- // commento fino alla fine della linea
	- $\bullet$  /\* C-style, commento su più linee \*/
- Non è possibile il nesting dei commenti, ad esempio /\* xxx /\* zzz \*/ sss \*/ dà errore in compilazione perch il primo \*/ chiude il commento, lasciando al parser "sss" scoperto.

3

A. Longheu – Linguaggi M-Z – Ing. Inf. 2007-2008

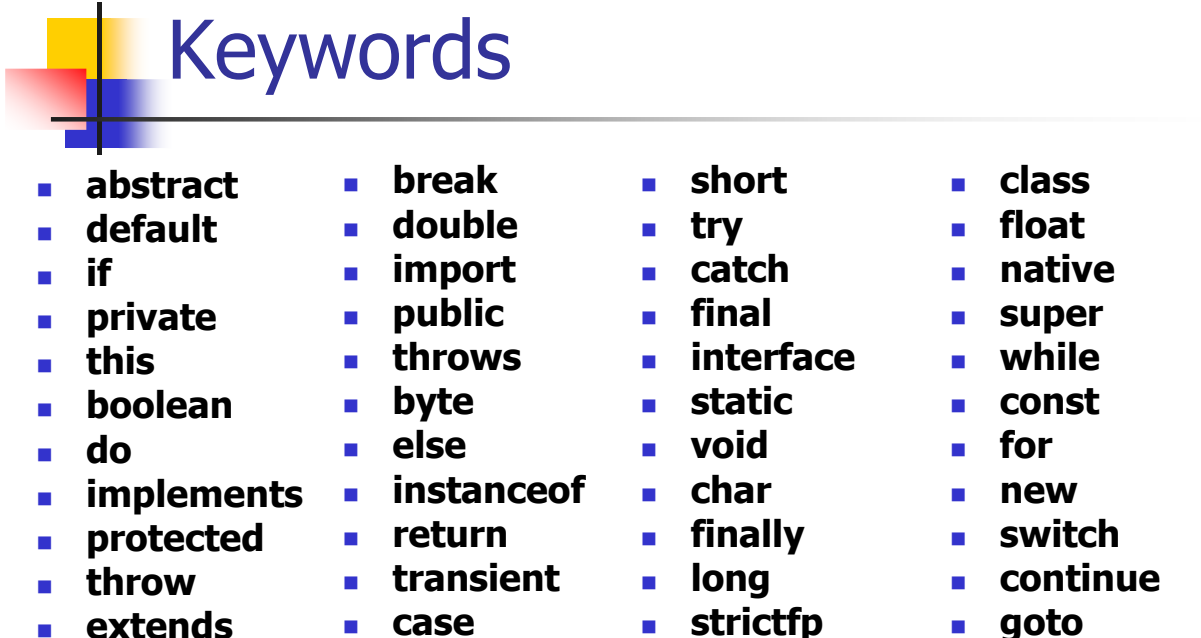

- null\*
- 
- - false\*
- 
- volatile
- true\*
- 
- **package**
- synchronized

false, true e null sono valori costanti (literals), non proprio parole chiave  $_{-4}$ 

- case
- $\blacksquare$  int

## Identificatori

- Gli identificatori sono nomi di variabili e/o costanti
- Non possono essere gli stessi delle keyword
- Sono case-sensitive
- Possono avere qualsiasi lunghezza
- Si possono comporre utilizzando i seguenti caratteri:
	- Lettere e cifre in Unicode, per cui אףש, БЉѝЧ e ٣ LM sono tutti identificatori validi; utilizzando l'unicode, alcuni caratteri sono graficamente simili se non uguali, anche se hanno codici unicode differenti; è quindi consigliabile utilizzare un alfabeto soltanto nel sorgente
	- Il carattere underscore (\_) e dollaro (\$)
	- Devono iniziare con una lettera

A. Longheu – Linguaggi M-Z – Ing. Inf. 2007-2008

# Tipi di dato

- Ogni entità che ha un valore (variabile, parametro, valore restituito da un metodo) deve avere un tipo.
- In Java ci sono due generi di tipi :
	- **Tipi primitivi**
	- **Tipi riferimento**

5

## Tipi primitivi

- char
- byte
- short
- int
- long
- boolean
- float
- **double**
- Le variabili di tipo primitivo non sono oggetti di una classe; per rientrare nel paradigma OO, sono state introdotte le classi involucro (wrapper), ognuna modellante i tipi di dato primitivi; ogni oggetto di una classe wrapper ha un attributo che contiene il valore literal, e sono anche però corredati da metodi di utilità

7

A. Longheu – Linguaggi M-Z – Ing. Inf. 2007-2008

# Tipi primitivi

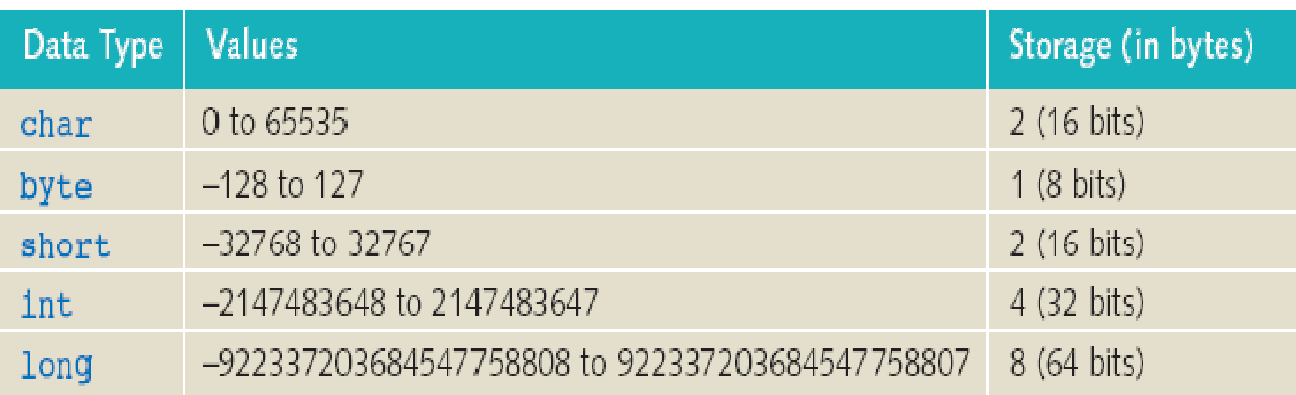

 I tipi utilizzano tutti il segno ed operano con il complemento a due

# Tipi primitivi

- Boolean
	- **boolean (1 bit) false e true**
	- tipo autonomo totalmente disaccoppiato dagli interi: non si convertono boolean in interi e viceversa, neanche con un cast
	- le espressioni relazionali e logiche danno come risultato un boolean, non un int come in C
- **float e double rappresentano numeri in virgola mobile** secondo lo standard IFFF754

A. Longheu – Linguaggi M-Z – Ing. Inf. 2007-2008

### Tipi riferimento

- **Ogni cosa che non è un tipo primitivo è un** "reference type".
- Ci sono tre tipi di reference types:
	- Classes
	- **Arrays**
	- **Interfaces**
- **Literal** 
	- $\blacksquare$ null

### Costanti letterali

- Le costanti letterali (literals) sono valori costanti utilizzati in un programma.
- **Esempi:**

 $x = y + 3$ ; System.out.println("Ciao"); finished  $=$  false;

11

A. Longheu – Linguaggi M-Z – Ing. Inf. 2007-2008

### Costanti letterali

- I caratteri sono codificati utilizzando il codice unicode:
	- i caratteri singoli sono rappresentati come in C/C++ racchiusi da apici singoli, le stringhe invece richiedono le virgolette

### 'a' 'b' 'C' '\n' '\t' "ciao" "prova"

Qualsiasi cosa che inizia con \u è trattata come il valore corrispondente al numero unicode

### '\u03df' '\u003f'

### Costanti letterali

Per i literals numerici interi (byte, short, int, long) di default si usano i numeri in base 10

### 23 100 0 1234567

■ Java supporta anche i numeri in base 16…

### 0x23 0x1 0xaf3c21 0xAF3C21

■ …E in base base 8 (preceduto da 0, quindi un numero che inizia con 0 è automaticamente considerato ottale)

### 023 01 0123724

■ Se il literal ha il suffisso 'l' o 'L', è di tipo long (si usa di solito il maiuscolo per non confondere 'l' con '1')

### 23L 100l 0xABCDEF01234L

- senza la 'l' la costante è normalmente considerata int (anche se il numero fosse abbastanza piccolo da entrare in un byte o short)
- **i literal per il boolean** sono solo true e false

13

A. Longheu – Linguaggi M-Z – Ing. Inf. 2007-2008

### Costanti letterali

### Per i literals numerici in virgola mobile (float e double) i valori sono

- quelli ammessi dallo standard IEEE-754:<br>float (4 byte)  $10^{-45}$  ... + **float (4 byte)** 10  $-45$  ... + 10  $38$
- double (8 byte)  $10^{-328} ... + 10^{308}$
- Le costanti float terminano con la lettera F
	- 3.54 è una double (è possibile utilizzare l'estensione D o d)
	- 3.54F è una costante float
	- double  $x = 3.54$ ; double  $x = 3.54$ F; float f $x = 3.54$ F; sono OK
	- **Fi** float fx = 3.54; è una frase illecita
- float o double possono essere espressi in base 16, in tal caso la mantissa è l'esponente di 2 (non 10), e la lettera è la 'p', ad esempio il numero 18 in base 10 può essere rappresentato come
	- $\blacksquare$  0x12p0, 0x1.2p4, 0x.12p8, 0x120p-8
- sono presenti +0.0 e -0.0, uguali per l'operatore == ma che possono fare ottenere risultati diversi quando nei calcoli
- 14 Le classi wrapper Float e Double sono dotate delle costanti simboliche NaN (Not a number), usato per modellare 0/0, POSITIVE\_INFINITY e **NEGATIVE\_INFINITY** che possono rappresentare le operazioni che danno  $\pm\infty$  come risultato, ad esempio 1/-0.0=- $\infty$

### Esempio 1

- Un programma su tre classi, tutte usate come componenti software (solo parte statica):
	- **Una classe Esempio con il main**
	- Le classi di sistema Math e System (Il nome di una classe (Math o System) definisce uno spazio di nomi)
- Math è la libreria matematica, e comprende solo costanti (ad esempio E o PI) e funzioni statiche (abs(), sin(), cos(), tan(), min(), max(), exp(),  $log($ ), pow $($ )...)
- Per usare una funzione o una costante definita dentro Math o System occorre specificarne il nome completo, mediante la notazione puntata

public class EsempioMath { public static void main(String args[]){ double x = Math.sin(Math.PI/3); System.out.println(x); } }

15

A. Longheu – Linguaggi M-Z – Ing. Inf. 2007-2008

## Esempio 2

- Costruire un componente software che permetta di ottenere la successione dei numeri primi (o, più in generale, il successivo numero di una sequenza)
- **Progetto:** poiché non esiste una formula per "produrre" i numeri primi, a ogni richiesta occorre
	- considerare il successivo numero dispari (a parte il 2)
	- controllare se è primo applicando la definizione (non ha altri divisori oltre se stesso e 1)
	- se è primo, esso costituisce il risultato; altrimenti, si deve considerare il numero dispari successivo.
- Adottiamo il Crivello di Eratostene
	- Specifica di I° livello: occorre provare a dividere N per tutti i numeri K: K <sup>2</sup><N: se nessuno risulta essere un divisore, allora N è primo
	- Specifica di II° livello: se N è 1, 2 o 3, allora è primo senz'altro. Altrimenti, se è un numero pari, non è primo. Se invece N è dispari e  $>$ 3, occorre tentare tutti i possibili divisori da 3 in avanti, fino a  $\sqrt{N}$ .

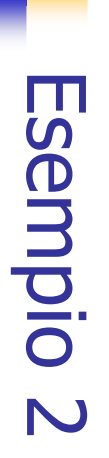

Possibile implementazione:

 $\sim$ 

- Possibile implementazione:<br>• una variabile permanente privata lastPrime, per mantenere lo  $\blacksquare$ stato (ultimo valore prodotto) stato (ultimo valore prodotto) variabile permanente privata lastPrime, per mantenere lo
- $\mathbf{r}$ Eratostene, restituisca true se il numero intero p è primo Eratostene, restituisca true se il numero intero p è primo una funzione privata isPrime(int p) che, applicando l'algoritmo di una funzione privata isPrime(int p) che, applicando l'algoritmo di
- $\blacksquare$ invocazione il successivo valore della sequenza. invocazione il successivo valore della sequenza. una funzione pubblica nextPrime() eun funzione pubblica nextPrime() che che restituisca a ogni restituisca  $\mathbf{\Omega}$ ogni

A. Longheu - Linguaggi M-Z - Ing. Inf. 2007-2008 A. Longheu – Linguaggi M-Z – Ing. Inf. 2007-2008

 $\overline{1}$ 

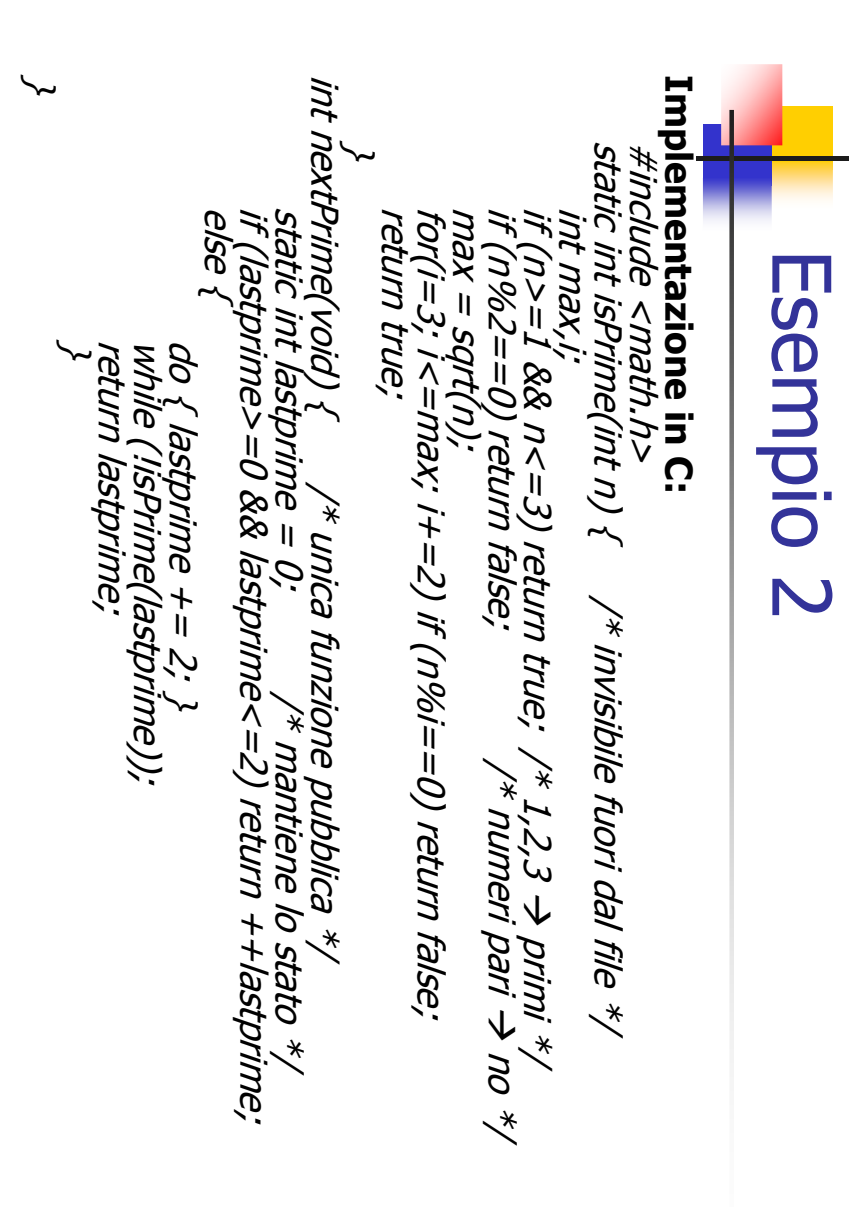

# Esempio 2

- Nel caso di utilizzo di Java, non esistono visibilità associate ai moduli (la parola chiave static non ha più quel significato), piuttosto si specifica esplicitamente cosa sia privato e cosa pubblico tramite private e public
- Il modulo C viene sostituito dalla parte statica di una classe Java
	- le funzioni diventano funzioni statiche della classe
	- la variabile statica che manteneva lo stato, interna alla funzione lastprime, diventa una variabile statica della classe Java

A. Longheu – Linguaggi M-Z – Ing. Inf. 2007-2008

### Esempio 2

#### Implementazione in Java:

public class NumeriPrimi { private static int lastPrime  $= 0$ ; private static boolean isPrime(int p) { … l'algoritmo di verifica (Crivello di Eratostene) ...  $\ldots$  identico all'implementazione in C...  $\}$ public static int nextPrime() { generare un nuovo intero (dispari) e verificarlo, fino a che se ne trova uno per cui isPrime è true … identico all'implementazione in C…, a parte lastPrime, … già dichiarato sopra e quindi direttamente utilizzabile} }

- È un puro componente software (ha solo la parte statica)
- **lastPrime** e **isPrime()** sono privati e come tali invisibili a chiunque fuori dalla classe
- 20 La funzione nextPrime() è invece pubblica e come tale usabile da chiunque, dentro e fuori dalla classe

# Variabili

### Diversi tipi di variabili:

- **Campi**, ovvero attributi di una classe o interfaccia
- **Variabili locali**, ad esempio *for(int i=0; i<10; i++) { ... }* 
	- possono essere dichiarate ovunque all'interno di un blocco
	- Una variabile locale può essere al più final (quindi immutabile dopo la sua inizializzazione, di solito effettuata nella dichiarazione ma non necessariamente (in tal caso sono note come blank final, e vanno comunque inizializzate prima di essere usate)

### Parametri di un metodo

A. Longheu – Linguaggi M-Z – Ing. Inf. 2007-2008

## Gestione nomi

- La gestione dei nomi delle variabili, metodi e classi viene effettuata utilizzando gli **spazi dei nomi** (namespaces) per classificare la categoria, e lo scoping per controllare la visibilità del nome
- Esistono sei namespaces: package (librerie), tipi, campi, metodi, variabili locali, etichette
- La visibilità obbedisce invece alle sequenti regole di ricerca:
	- Variabili locali
	- Parametri del metodo (se il nome di cui si sta analizzando lo scope è dentro un metodo)
	- Campo della classe o interfaccia, compresi quelli ereditati o comunque accessibili
	- Se il nome è all'interno di un tipo innestato, si cerca nel tipo contenitore
	- Campo statico della classe o interfaccia, dichiarato in un'istruzione di importazione statica o statica su richiesta (import con \*)

## **Operatori**

- **incremento/decremento**
- relazionali
- **aritmetici**
- **logici**
- manipolazione di bit
- **assegnazioni**
- **stringhe**

23

A. Longheu – Linguaggi M-Z – Ing. Inf. 2007-2008

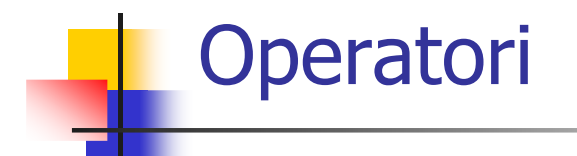

#### Operatori di incremento/decremento

- $\blacksquare$  i++, i--, come in C
- possono essere prefissi (l'operazione è effettuata prima della valutazione) o postfissi (dopo):

```
int i=16;System.out.println(++i + " " + i++ + " " + i);
stampa 17 17 18
```
- $i/3i = i/3i + 1$  nessun problema
- i [metodo()] = i [metodo()] + 1 il metodo viene invocato due volte, se l'operazione è idempotente va tutto bene, altrimenti potrebbero aversi risultati non attesi
- gli operatori possono essere applicati al tipo char e consentono di ottenere il precedente o successivo carattere Unicode

# **Operatori**

#### Operatori relazionali

- standard  $>$ ,  $<$ ,  $>$ =,  $<$ =, ==, !=
- $=$   $=$   $e$  != sono gli unici validi per il tipo booleano
- il valore costante NaN dell'aritmetica mobile è tale per cui confrontato con qualsiasi altra cosa (compreso un altro NaN) con qualunque operatore restituisce false, tranne != che torna true, quindi
	- Double.NaN  $=$  Double.NaN è falsa
	- Double.NaN != Double.NaN è vera, e se x è un Nan,  $x! = x$  è vera
- Gli operatori == e != possono anche essere applicati ai tipi riferimento, e indicano se l'oggetto riferito è lo stesso; se gli oggetti referenziati sono distinti (in memoria, i due riferimenti puntano a zone diverse), l'operatore torna false, anche se i due oggetti sono equivalenti (stessi valori per attributi), quindi gli operatori controllano l'identità e non l'equivalenza

25

A. Longheu – Linguaggi M-Z – Ing. Inf. 2007-2008

### **Operatori**

#### Operatori aritmetici

**standard** +,-, $*,\frac{1}{2}\%$ 

#### Operatori logici

- **standard &, |, !, ^ (XOR), &&, ||**
- $\bullet$  && e || sono **AND e OR condizionali**, che effettuano le stesse operazioni di & e | ma non valutano l'operando destro se la valutazione dell'operando sinistro consente di dare già il risultato dell'intera espressione (operatori cortocircuitati), così un'espressione come if ( $x>0$  && v[x]!=0) diventa accettabile

#### Operatori di manipolazione dei bit

- **standard &, |,**  $\land$  **(XOR), << (shift sinistro con riempimento di zeri),** >> (shift destro riempendo con il MSB i bit di sinistra), >>> (come >> ma riempie di 0
- si applicano solo ai tipi interi
- 26 sono distinti dagli omonimi logici, che si applicano ai booleani (il tipo dell'operando utilizzato determina l'effettivo operatore adottato)

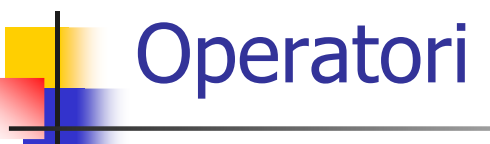

#### Operatore di assegnazione

l'operatore è il classico =, che richiede cast esplicito in caso di tipo diverso fra gli operandi

#### Operatore per stringhe

l'operatore è il  $+$ , usato per il concatenamento

#### Altri operatori

- **istanceof, che consente di sapere a quale classe appartiene un** riferimento: if (x istanceof ClassProva) ...
- new, che consente di creare un oggetto *Class*  $x$ *=new Class()*

A. Longheu – Linguaggi M-Z – Ing. Inf. 2007-2008

# Aritmetica

#### Aritmetica intera

- modulare in complemento a due
- Non genera ne overflow ne underflow ma genera riavvolgimenti (opera con modulo pari al limite ammesso per il tipo)
- La divisione per zero genera **ArithmeticException**
- La divisione effettua il troncamento (non l'approssimazione) dei decimali

### Aritmetica in virgola mobile

- Genera overflow e underflow
- Prevede l'uso di ±∞
- Aritmetica in virgola mobile stretta e non stretta
	- Uso del modificatore strictfp per un classe

## **Espressioni**

- Java valuta gli operatori sempre nello stesso ordine, da destra verso sinistra, e comunque prima di valutare l'espressione
- in caso di sollevamento di eccezione, la valutazione viene interrotta
- Se gli operandi sono di diverso tipo (ma compatibili fra loro, ad esempio short, int, long) viene eseguita una conversione implicita verso il tipo più esteso
- nella valutazione influisce la precedenza degli operatori
- nella valutazione influisce anche la associatività degli operatori, generalmente sinistra ( a+b+c=(a+b)+c), ma talvolta anche destra ( $a=b=c$  equivale a  $a+(b=c)$ )

A. Longheu – Linguaggi M-Z – Ing. Inf. 2007-2008

### Conversioni di tipo

- Le conversioni di tipo possono essere **implicite** (automatiche) o esplicite
- Le conversioni possono inoltre essere verso un tipo che supporta un insieme di valori più esteso (widening) o verso un tipo con meno valori (narrowing)
- **Esempi di conversioni automatiche:** 
	- short s=27 // da int a short (narrowing)
	- **byte b=27** // da int a byte (narrowing)
	- **short s=100000** // Errore (int troppo grande)
	- **float f**=27  $\frac{1}{2}$  da int a float (widening)

## Conversioni di tipo

- Nelle conversioni automatiche è possibile una perdita di precisione, nonostante la verifica positiva del controllo sulla grandezza, ad esempio: long orig=9151314438521880576; float f=orig; long lose=(long)f; System.out.println(f); System.out.println(lose);
	- il valore lose risulta 9151314442816847872, diverso da orig perchè durante il passaggio a float si ha che f memorizza l'intero in modalità differente: f=9.1513144E18
- Le conversioni automatiche sono di **7 tipi**: conversioni widening o narrowing di tipi primitivi o riferimento (4), conversioni boxing o unboxing (2), conversioni di stringhe (1)
- 31 Le conversioni automatiche possono avvenire in 5 contesti: assegnazione, invocazione di metodi, promozioni numeriche (conversioni di tutti gli operandi di un'espressione), casting espliciti, concatenazione di stringhe

A. Longheu – Linguaggi M-Z – Ing. Inf. 2007-2008

### Conversioni di tipo

- Le **conversioni esplicite** sono in genere effettuate per operare un narrowing, pur potendo essere valide anche per il widening
- **Quando si converte da virgola mobile a intero** si perde la parte frazionaria, un valore NaN diventa l'intero 0, mentre valori troppo grandi o piccoli per diventare interi diventano MAX\_VALUE o MIN\_VALUE (costanti predefinite)
- **Duando invece si converte da double a float**, si può perdere precisione, ottenere uno zero o infinito, in tutti quei casi in cui il valore del double è fuori dal range del float
- **Duando invece si converte fra interi**, si eliminano i bit più significativi, per cui si possono avere ripercussioni sul segno, per esempio:
	- short  $s = -134$
	- **b** byte  $b = (b)$
	- si ottiene b=122, perchè il 134 era fuori dal range del tipo byte

# Controllo di flusso

- Le istruzioni per il controllo del flusso sono if-else, switch, while e do-while, for, break, continue, return
- il loro comportamento e sintassi sono sostanzialmente identici a quelli del C/C++

A. Longheu – Linguaggi M-Z – Ing. Inf. 2007-2008

# Controllo di flusso

- Nello switch, l'espressione di controllo può essere un tipo intero o enumerativo
- Nel while, il ciclo potrebbe non essere effettuato; se occorre che venga effettuato almeno una volta, si usa il do-while
- Il for prevede anche una forma avanzata:
	- for (<tipo> <variabile-del-ciclo> : <espressione>) corpo
	- L'espressione deve essere un oggetto che definisce l'insieme dei valori, ad esempio un enumerativo, un array o un qualsiasi oggetto che implementi l'interfaccia Iterable
	- il funzionamento è automatico, e prevede che la variabile assuma tutti i valori ammessi dall'espressione; tuttavia, è ammesso solo l'avanzamento e non è possibile intervenire sugli elementi dell'insieme dell'espressione

# Controllo di flusso

- Il **break** può essere posto dentro un qualsiasi blocco di codice, oltre che dentro uno switch, e consente di terminare l'istruzione più interna di un for, switch, while o do, o di qualsiasi altra istruzione purchè etichettata
- **i** il **continue** invece può solo stare dentro un ciclo (while, do, for) e consente di interrompe l'esecuzione del corpo del ciclo, trasferendo il controllo al ciclo stesso; se si utilizzano le etichette, si può trasferire il controllo all'istruzione etichettata presente dentro il ciclo
- 35 **break e continue sono un'alternativa al goto** che limita i salti; sono ammesse per consentire forme più eleganti e meno contorte di quelle che si dovrebbero implementare in loro assenza

A. Longheu – Linguaggi M-Z – Ing. Inf. 2007-2008

### Controllo di flusso

```
for (int i=0;i<10;i++) {
for (int i=0;i<10;i++) {
    System.out.println("i is " + i);
System.out.println("i is " + i);
    if (i==3) break;
if (i==3) break;
}
}
outer: for (int j=0;j<5;j++) {
outer: for (int j=0;j<5;j++) {
    for (int k=0;k<5;k++) {
for (int k=0;k<5;k++) {
       if (k==3) break outer;
if (k==3) break outer;
       System.out.println("j,k: " + j + "," + k);
System.out.println("j,k: " + j + "," + k);
     }
 }
    }
}
```